Doc No. :PT-HMOC-OPS-FOP-6001-OPS-OAH

Fop Issue : 3.0

Issue Date: 13/04/10

Test of PACS FDIR functions File: H\_COP\_PAC\_FDIR.xls Author: R. Biggins

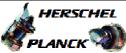

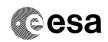

## Procedure Summary

#### Objectives

This is a high-level procedure covering the FDIR activity defined in the Commissioning Plan.

The objective of this procedure is to execute a test of the following PACS FDIR functions:

- Autonomous SAFE Mode transition
- Autonomous OFF transition (due to OOL)
- Autonomous OFF transition (due to HK loss)

## Summary of Constraints

RT Science (VC1) is NOT required for this activity

The activity H\_COP\_PAC\_SWON must have been completed

#### Spacecraft Configuration

Start of Procedure

PACS is ON and in SAFE Mode

End of Procedure

PACS is ON and in SAFE Mode

## Reference File(s)

Input Command Sequences

Output Command Sequences

## Referenced Displays

ANDs GRDs SLDs

#### Configuration Control Information

| DATE     | FOP ISSUE | VERSION | MODIFICATION DESCRIPTION                                | AUTHOR     | SPR REF |
|----------|-----------|---------|---------------------------------------------------------|------------|---------|
| 18/11/08 | 2         | 1       | Created                                                 | R. Biggins |         |
| 09/04/09 | 2.3       | 2       | Update to to comments by P. Collins - Complete re-write | R. Biggins |         |

: Version 2 - Unchanged Status

Page 1 of 4 Last Checkin: 09/04/09

Doc No. :PT-HMOC-OPS-FOP-6001-OPS-OAH

Fop Issue : 3.0 Issue Date: 13/04/10

Test of PACS FDIR functions File: H\_COP\_PAC\_FDIR.xls Author: R. Biggins

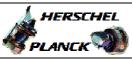

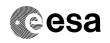

# Procedure Flowchart Overview

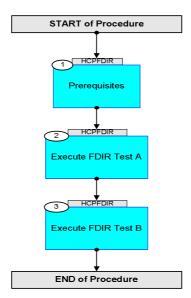

Status : Version 2 - Unchanged

Last Checkin: 09/04/09

Doc No. :PT-HMOC-OPS-FOP-6001-OPS-OAH Fop Issue : 3.0

Issue Date: 13/04/10

Test of PACS FDIR functions File: H\_COP\_PAC\_FDIR.xls Author: R. Biggins

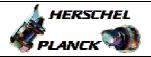

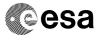

| Step |                                        |                                                                                                    |        |                   |  |  |  |  |  |
|------|----------------------------------------|----------------------------------------------------------------------------------------------------|--------|-------------------|--|--|--|--|--|
| No.  | Time                                   | Activity/Remarks  Beginning of Procedure                                                                                                    | TC/TLM | Display/ Branch   |  |  |  |  |  |
|      | TC Seq. Name :HCPFDIR (PACS FDIR test) |                                                                                                    |        |                   |  |  |  |  |  |
|      |                                        | TimeTag Type: Sub Schedule ID:                                                                                                    |        |                   |  |  |  |  |  |
| 1    |                                        | Prerequisites                                                                                                    |        | Next Step:        |  |  |  |  |  |
|      |                                        | Verify: The activity H_COP_PAC_SWON has been completed                                                                                            |        |                   |  |  |  |  |  |
|      |                                        |                                                                                                    |        |                   |  |  |  |  |  |
| 1.1  |                                        | Verify HSC/ICC inputs                                                                                                    |        |                   |  |  |  |  |  |
|      |                                        | Verify: The following inputs have been supplied by the HSC/ICC                                                                                    |        |                   |  |  |  |  |  |
|      |                                        | FP: OBS_ID (3 required)                                                                                                    |        |                   |  |  |  |  |  |
|      |                                        | DPU_PRTN [= 1]  Information: DPU Software Version/Subversion number SPU Software Version/Subversion number DMC Software Version/Subversion number |        |                   |  |  |  |  |  |
|      |                                        |                                                                                                    |        |                   |  |  |  |  |  |
| 2    |                                        | Execute FDIR Test A                                                                                                    |        | Next Step:        |  |  |  |  |  |
|      |                                        | Execute the following procedures in the defined order.                                                                                            |        |                   |  |  |  |  |  |
|      |                                        | Duration ~10 minutes                                                                                                    |        |                   |  |  |  |  |  |
|      |                                        | PROCEDURE: H_COP_PAC_A001 [HCPA001]                                                                                                    |        |                   |  |  |  |  |  |
|      |                                        | FP: OBS_ID                                                                                                    |        |                   |  |  |  |  |  |
|      |                                        | PROCEDURE: H_COP_PAC_A002 [HCPA002]                                                                                                    |        |                   |  |  |  |  |  |
|      |                                        | FP: OBS_ID                                                                                                    |        |                   |  |  |  |  |  |
|      |                                        |                                                                                                    |        |                   |  |  |  |  |  |
| 3    |                                        | Execute FDIR Test B                                                                                                    |        | Next Step:<br>END |  |  |  |  |  |
|      |                                        | Execute the following procedures in the defined order.                                                                                            |        |                   |  |  |  |  |  |
|      |                                        | Duration ~85 minutes                                                                                                    |        |                   |  |  |  |  |  |
|      |                                        |                                                                                                    |        |                   |  |  |  |  |  |

Status : Version 2 - Unchanged

Last Checkin: 09/04/09

Doc No. :PT-HMOC-OPS-FOP-6001-OPS-OAH
Fop Issue : 3.0

Issue Date: 13/04/10

Test of PACS FDIR functions File: H\_COP\_PAC\_FDIR.xls Author: R. Biggins

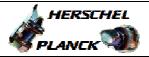

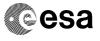

| Step |      |                  |                    |                      |        |                 |
|------|------|------------------|--------------------|----------------------|--------|-----------------|
| No.  | Time | Activity/Remarks |                    |                      | TC/TLM | Display/ Branch |
|      |      | PROCEDURE:       | H_FCP_PAC_NSON     | [HFPNSON]            |        |                 |
|      |      | ED.              | DDII DDIIN [ 1]    |                      |        |                 |
|      |      | FP:              | DPU_PRTN [= 1]     |                      |        |                 |
|      |      | Information:     | DPU Software Versi | on/Subversion number |        |                 |
|      |      |                  | SPU Software Versi | on/Subversion number |        |                 |
|      |      |                  | DMC Software Versi | on/Subversion number |        |                 |
|      |      |                  |                    |                      |        |                 |
|      |      |                  |                    |                      |        |                 |
|      |      | PROCEDURE:       | H_COP_PAC_A003     | [HCPA003]            |        |                 |
|      |      | PROCEDURE.       | H_COP_PAC_A003     | [HCPA003]            |        |                 |
|      |      | FP:              | OBS_ID             |                      |        |                 |
|      |      |                  |                    |                      |        |                 |
|      |      | PROCEDURE:       | H_FCP_PAC_NSON     | [HFPNSON]            |        |                 |
|      |      | FP:              | DPU_PRTN [= 1]     |                      |        |                 |
|      |      | rr.              | DPO_PRIN [- I]     |                      |        |                 |
|      |      | Information:     | DPU Software Versi | on/Subversion number |        |                 |
|      |      |                  | SPU Software Versi | on/Subversion number |        |                 |
|      |      |                  | DMC Software Versi | on/Subversion number |        |                 |
|      |      |                  |                    |                      |        |                 |
|      |      |                  |                    |                      |        |                 |
|      |      |                  |                    |                      |        |                 |
|      |      |                  |                    |                      |        |                 |
|      |      |                  | _ 1 6 -            |                      |        |                 |
|      |      |                  | End of Proc        | edure                |        |                 |

Status : Version 2 - Unchanged

Last Checkin: 09/04/09 Page 4 of 4